> Großer Beleg Torsten Keil

Betreuer: Prof. Deussen

**Zielstellung** 

• Entwicklung eines Algorithmus, der die 3D-Daten einer Geometrie in eine nichtrealistische Darstellung überführt

Vorgehensweise

- Eingabe: Höhendaten im \*.pgm-Format
- Ausgabe: Grafikdarstellung mit OpenGL

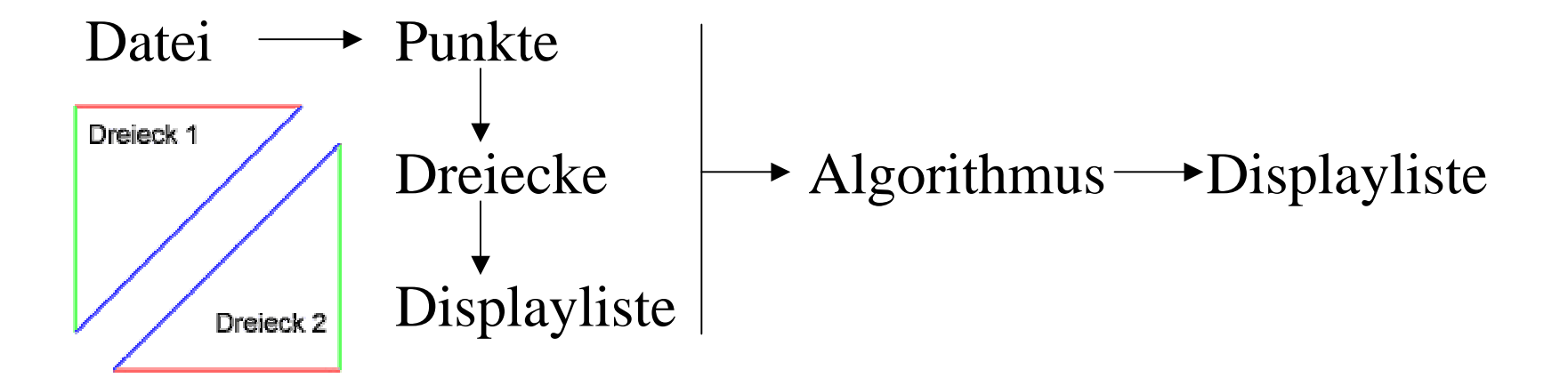

Algorithmus (1)

- Der Algorithmus greift auf verschiedene Daten zu:
	- Die Daten der Struktur (Punkte, Kanten und Dreiecke)
	- Den Z-Buffer des Ausgabefensters
	- Das Bild des Ausgabefensters

Algorithmus (2)

- Es werden folgende Informationen ermittelt:
	- Pixel und Tiefenwert: Kanten
	- Pixel und Farbwert: Index des Dreiecks
	- Pixel und Farbwert: Kante des Dreiecks
- Ergebnis ist eine Liste aller Kanten, die gezeichnet werden müssen

## Z-Buffer (1)

- Zu Beginn des Algorithmus wird der Z-Buffer ausgelesen
- Er repräsentiert für jedes Pixel des Ausgabefensters den Tiefenwert
- Er dient zum Ermitteln der Ränder der Geometrie
- Er dient zum Ermitteln von Kanten innerhalb der Geometrie

## Z-Buffer (2)

- Ränder der Geometrie
	- Tiefenwerte kleiner 1.0  $\rightarrow$ Pixel gehört zur Geometrie

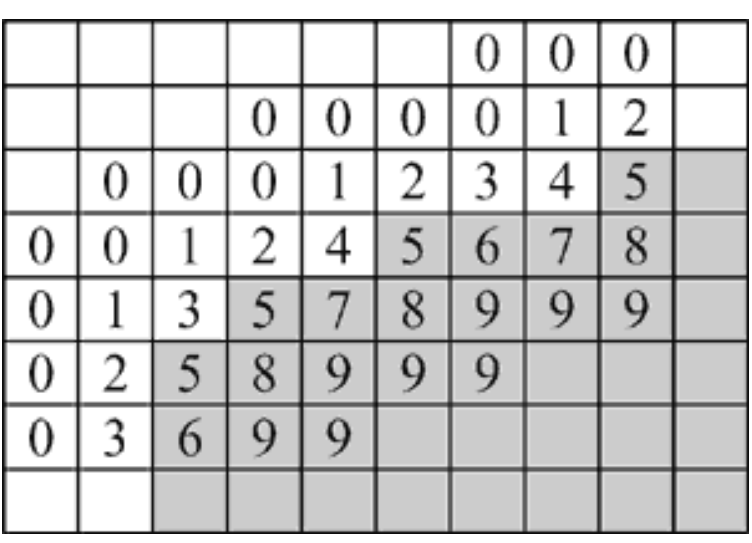

- Kanten innerhalb der Geometrie
	- Vergleiche Tiefenwerte benachbarter Pixel
	- Differenz größer als Schwellwert und Tiefenwert ist Minimum  $\rightarrow$ Pixel ist Kante innerhalb der Geometrie

# Z-Buffer (3)

- Weiße Pixel: kein Objekt
- Schwarze Pixel: Randpixel der Geometrie
- Graue Pixel: Pixel inmitten der Geometrie
- Rote Pixel: Kanten innerhalb der Geometrie

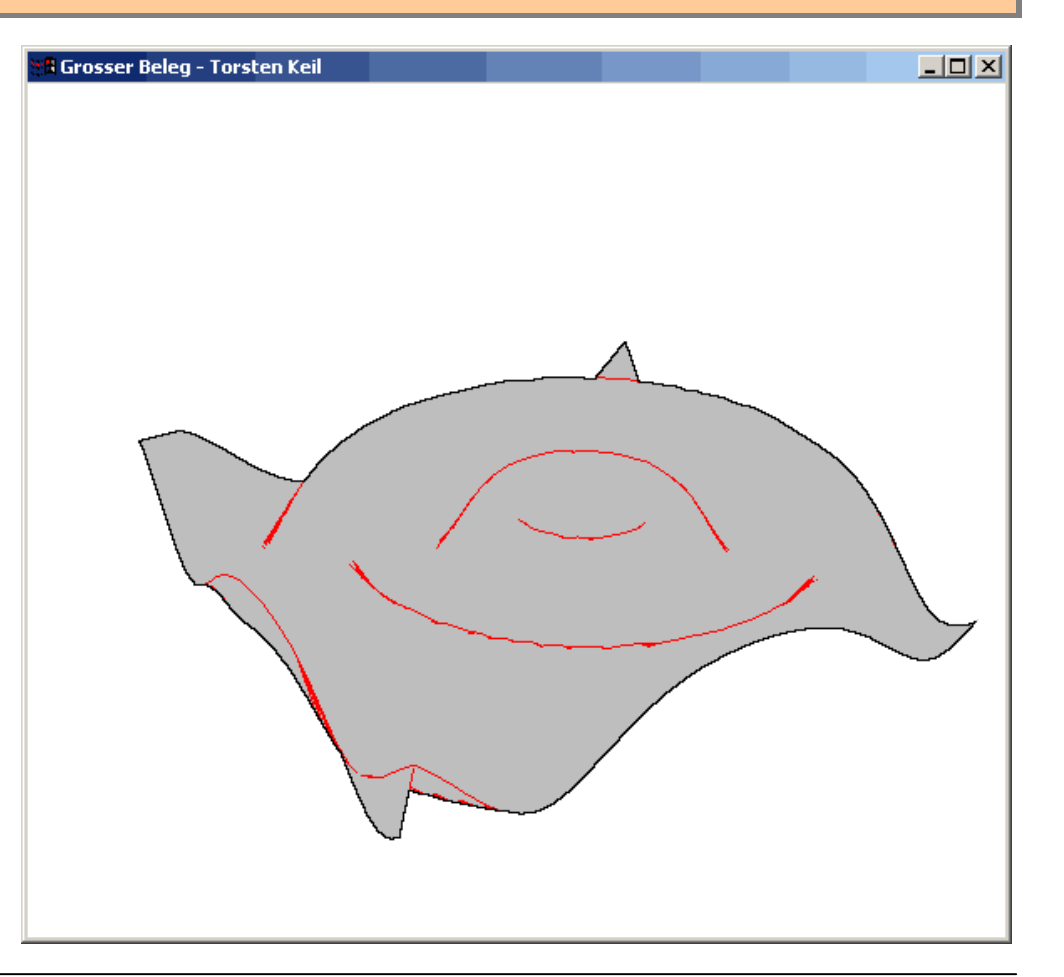

#### Dreiecke

- Jedem Dreieck wird beim Erstellen der Displayliste eine eindeutige Farbe zugeordnet
- Von jedem Pixel der Geometrie kann so der Dreiecks-Index ermittelt werden
- Welche der 3 Kanten des Dreiecks?

## Kanten (1)

- Probleme beim Erkennen der Kanten:
	- Jeder Eckpunkt gehört zu 6 Dreiecken
	- Jede Kante gehört zu 2 Dreiecken

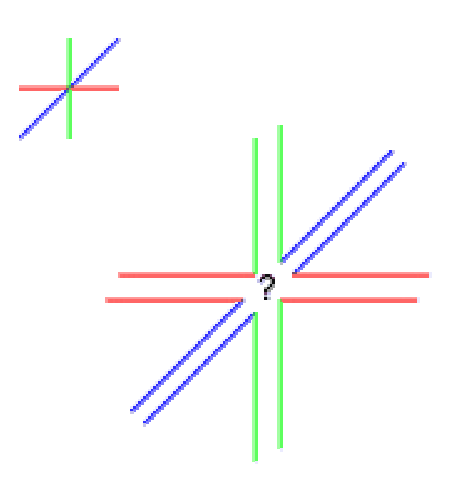

## Kanten (2)

- Der Algorithmus
	- behandelt die Dreiecke "1" und "2" getrennt
	- behandelt die Kanten (horizontal, vertikal und diagonal) jeweils getrennt
	- zerlegt jeden Kantentyp in 2 Teilschritte, so dass benachbarte Kanten nicht in Dreieck 1 einem Schritt gezeichnet werden
- Der Algorithmus setzt sich so aus 12 Teilschritten zusammen

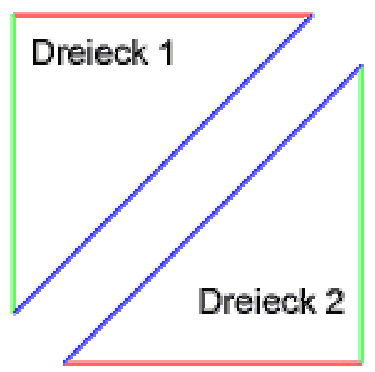

### Kanten (3)

- In jedem Teilschritt werden die Kanten gezeichnet und als Farbinformationen gespeichert
- Alle potentiellen Kantenpixel (rot und schwarz) werden getestet, ob sie auf einer Kante liegen Vertikale Kanten – zweiter Teilschritt

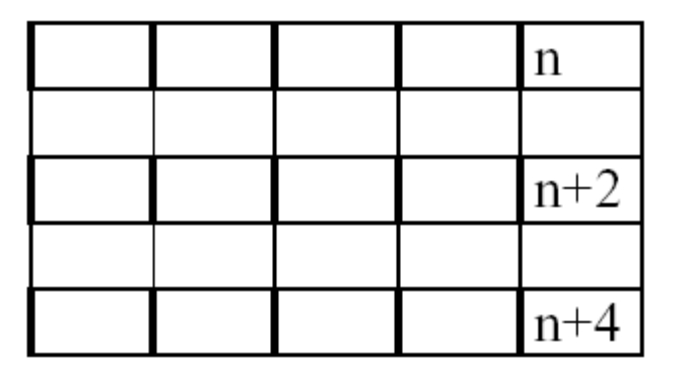

Vertikale Kanten – erster Teilschritt

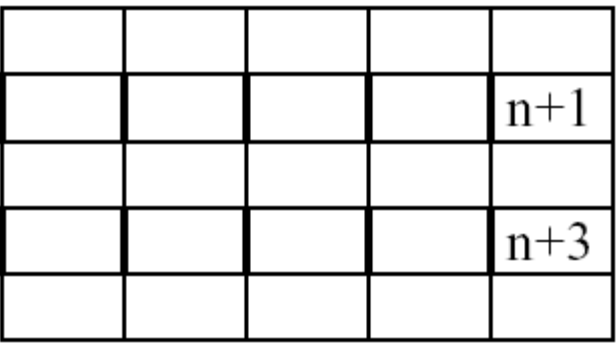

## Kanten (4)

- Das Ergebnis der bisherigen Schritte ist noch unbefriedigend, da
	- einzelne Kanten nicht erfasst werden bzw.
	- Kanten zuviel erfasst werden
- Es werden an die eigentliche Kantenerfassung zwei zusätzliche Schritte angeschlossen:
	- Feinarbeit hinsichtlich Kantenerfassung
	- Intelligente Nachbereitung der ermittelten Kanten

## Kanten – Feinarbeit

- Durch numerische Ungenauigkeiten kommt es zu Abweichungen der Position (Kante eines Dreiecks, einzelne Linie) von einem Pixel
- Diese Abweichungen müssen erkannt und korrigiert werden
	- Zu jedem Pixel (rot oder schwarz) wird erfasst, ob ihm eine Kante zugeordnet werden konnte
	- Ist dies nicht der Fall, wird eine zusätzliche Untersuchung der benachbarten Pixel durchgeführt
	- Wird eine Kante ermittelt, so wird sie mit in die Kantenliste aufgenommen

# Intelligente Nachbereitung

- Als erstes werden die Kanten "normiert", d.h. alle Kanten des "Dreiecks 2" werden auf Kanten des "Dreiecks 1" abgebildet
	- dies geschieht durch Addition der Kantenzähler
- Es kann nun nach Lücken innerhalb eines Kantenzuges und vereinzelten Kanten gesucht werden
- Diese "Fehler" werden behoben, indem
	- alle einfachen Lücken entfernt werden
	- alle einzelnen Kanten entfernt werden

# Zusammenfassung

- Schwächen
	- Ungenügende Ergebnisse bei geringer Genauigkeit
	- Sehr viele Dreiecke verschlechtern das Laufzeitverhalten
	- Die Methode der Farbindizes begrenzt das Verfahren
- **Stärken** 
	- $\checkmark$  Eine Erhöhung der Bildschirmauflösung führt zu Qualitätssteigerung
	- $\checkmark$  Eine flexiblere Unterteilung der Quadrate kann zu einem besseren Ergebnis führen

Ausblick

- Eine Implementierung für ein beliebiges Dreiecksnetz
	- sollte die Leistung erhöhen
	- sollte die Geometrie besser wiedergeben können
- Eine Optimierung des Laufzeitverhaltens
- Arbeiten des Algorithmus im Hintergrund

Beispiele (1)

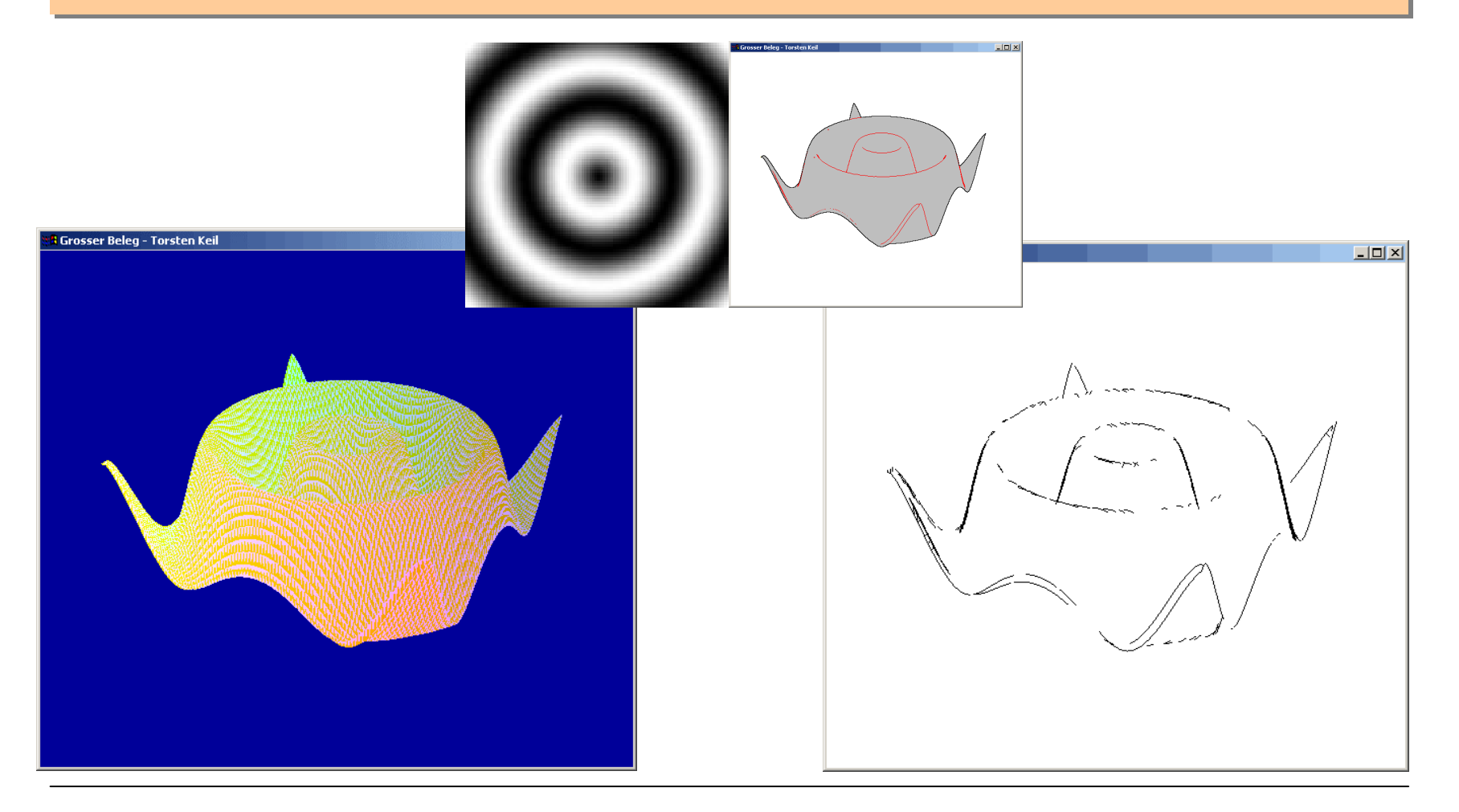

Torsten Keil, TU Dresden, Fakultät Informatik 18

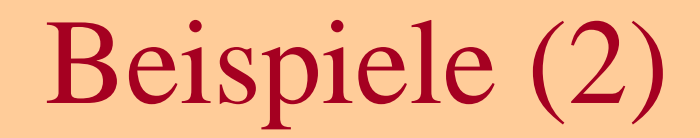

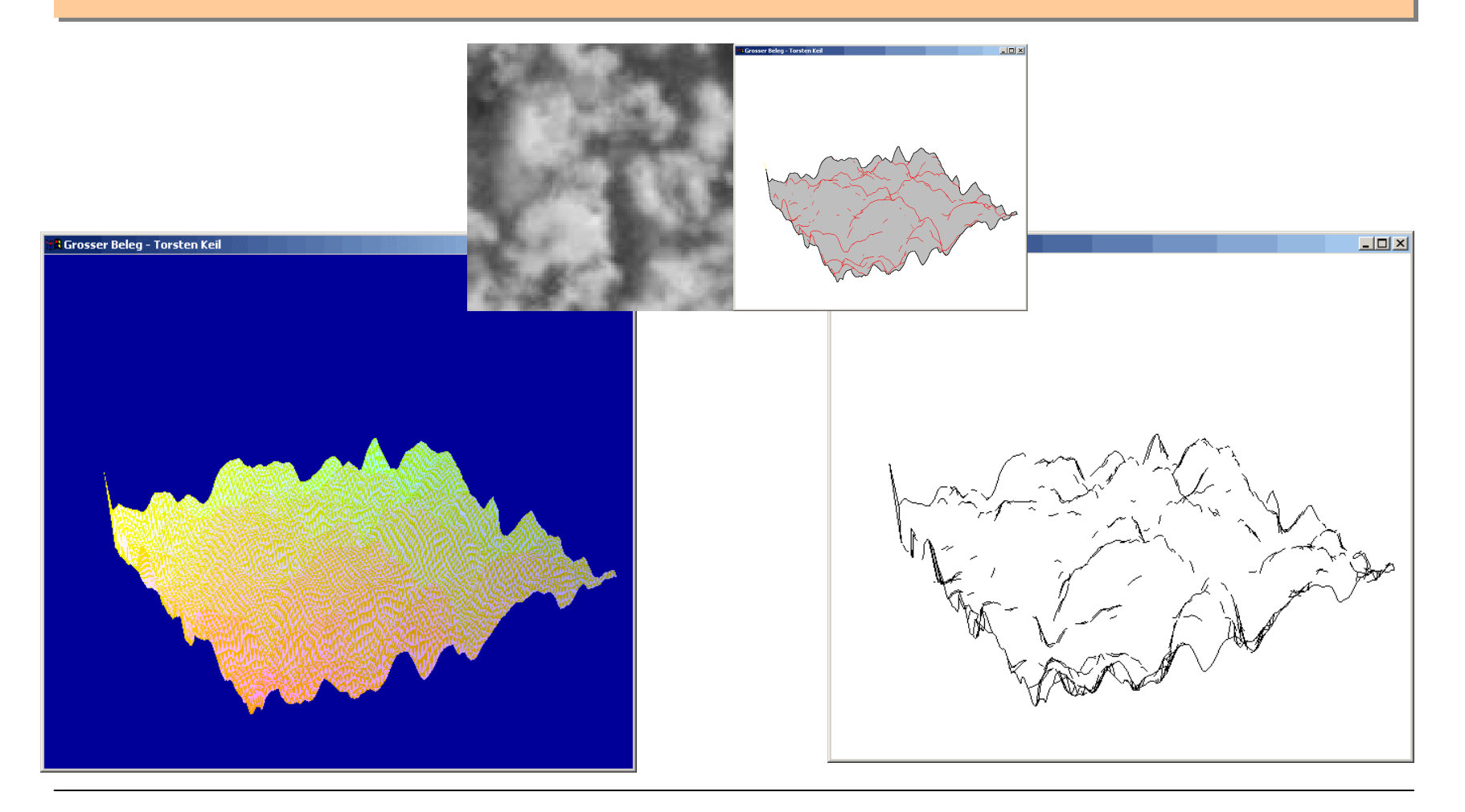

Torsten Keil, TU Dresden, Fakultät Informatik 19

#### Informationen

• Torsten Keil: Großer Beleg, Nichtrealistische Darstellung von Gebirgen mit OpenGL"

http://www.inf.tu-dresden.de/~tk19/studium/stuff/GroßerBeleg\_TorstenKeil.pdf